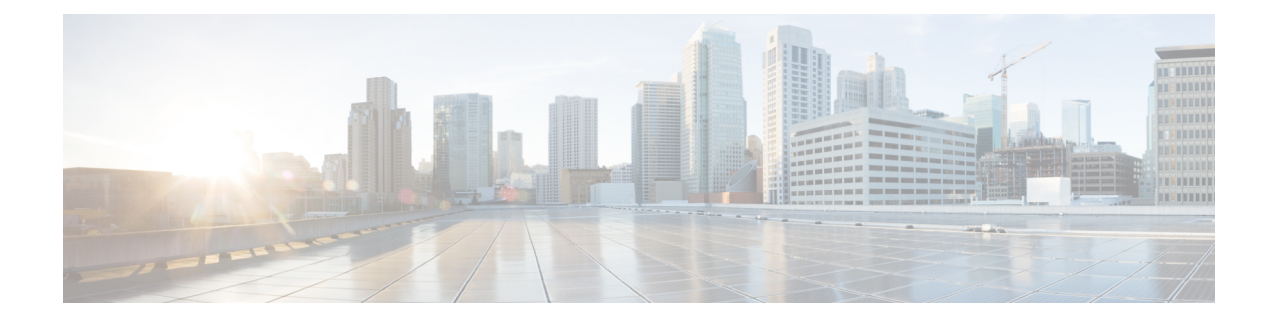

# **Plot Legend for Design Layouts**

This legend is for Design layouts used in the WAE Design GUI.

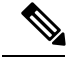

All traffic is displayed in Mbps. In the network plot, the traffic utilization colors represent outbound traffic. L3 means Layer 3, and L1 means Layer 1. **Note**

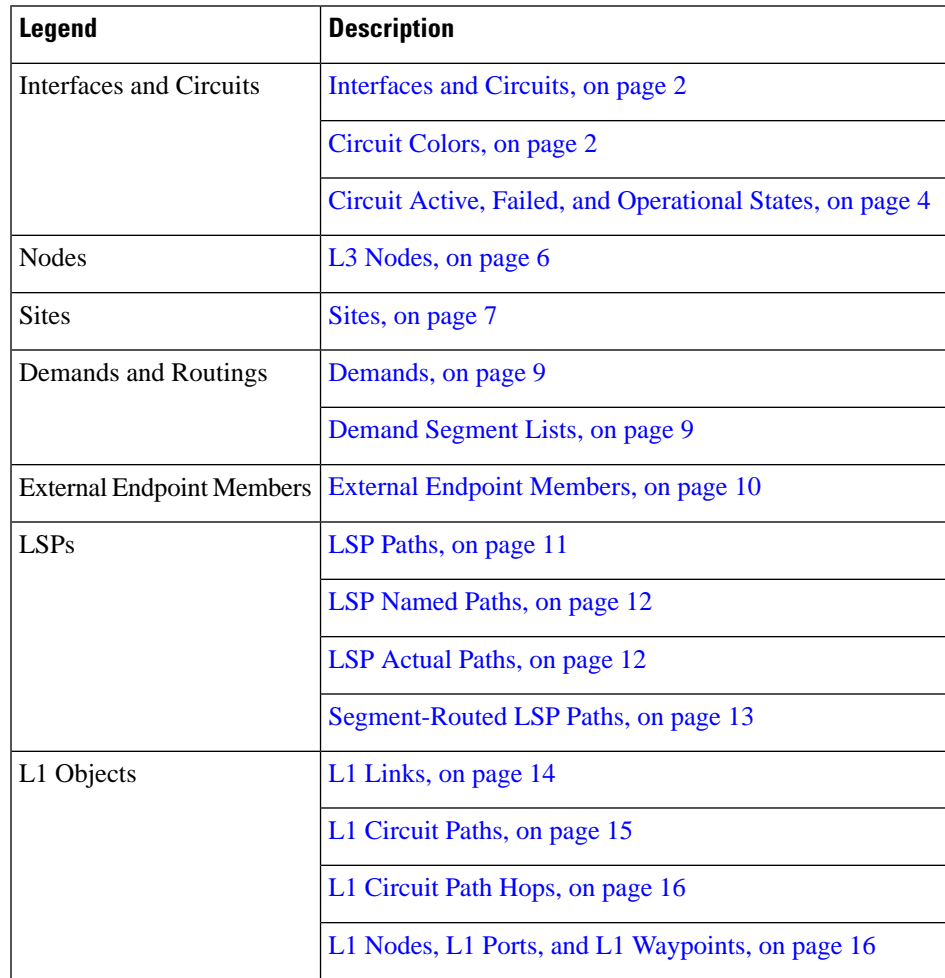

This section contains the following topics:

- [Interfaces](#page-1-0) and Circuits, on page 2
- L3 [Nodes,](#page-5-0) on page 6
- [Sites,](#page-6-0) on page 7
- [Demands,](#page-8-0) on page 9
- External Endpoint [Members,](#page-9-0) on page 10
- [LSPs,](#page-10-1) on page 11
- L1 [Objects,](#page-13-1) on page 14

## <span id="page-1-0"></span>**Interfaces and Circuits**

**Table 1: Interface and Circuit Visualization**

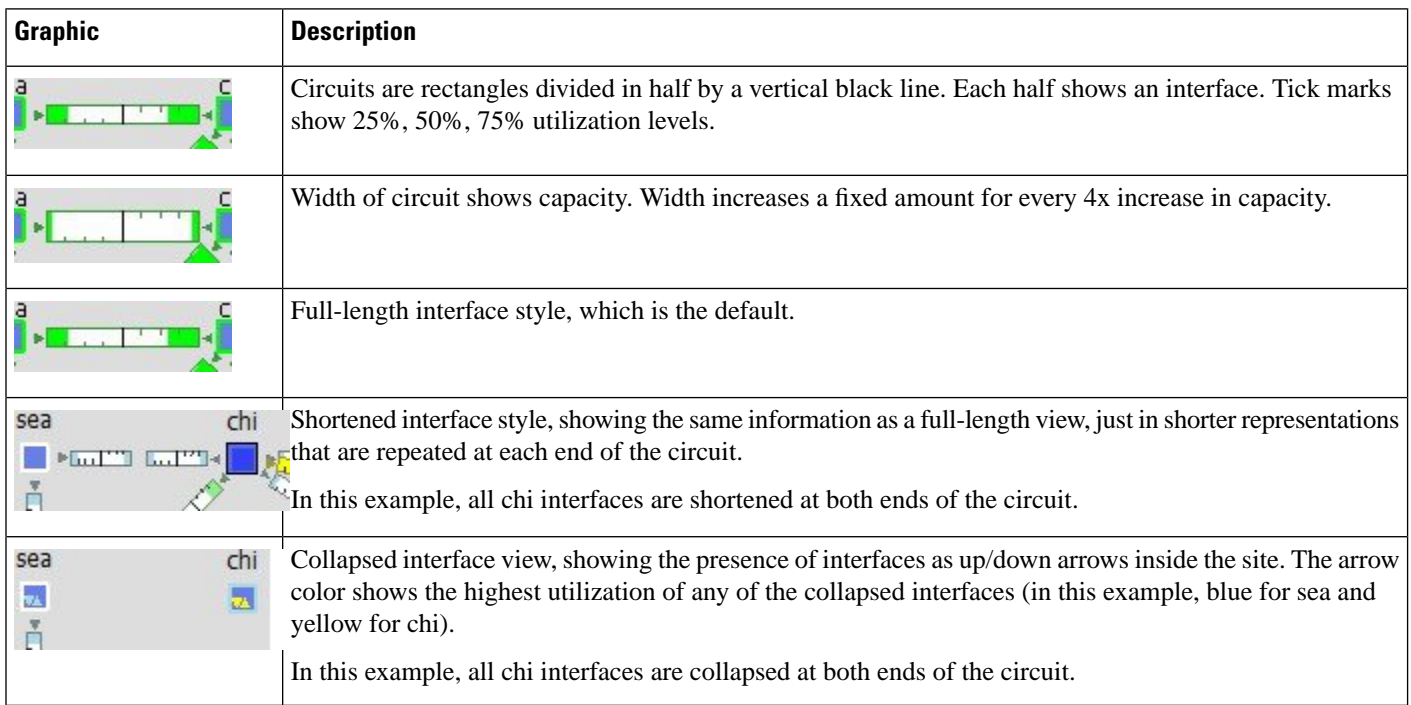

### <span id="page-1-1"></span>**Circuit Colors**

**Table 2: Interface and Circuit Colors**

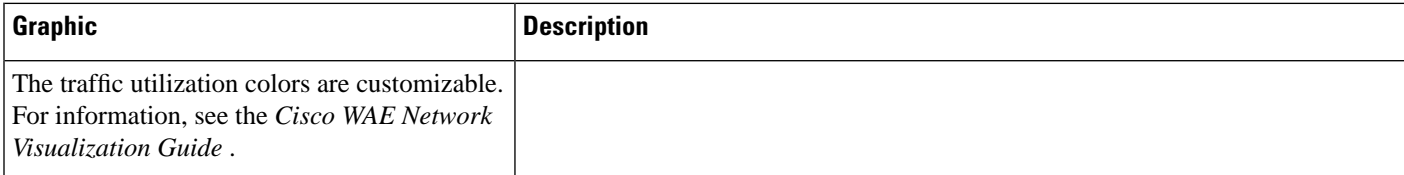

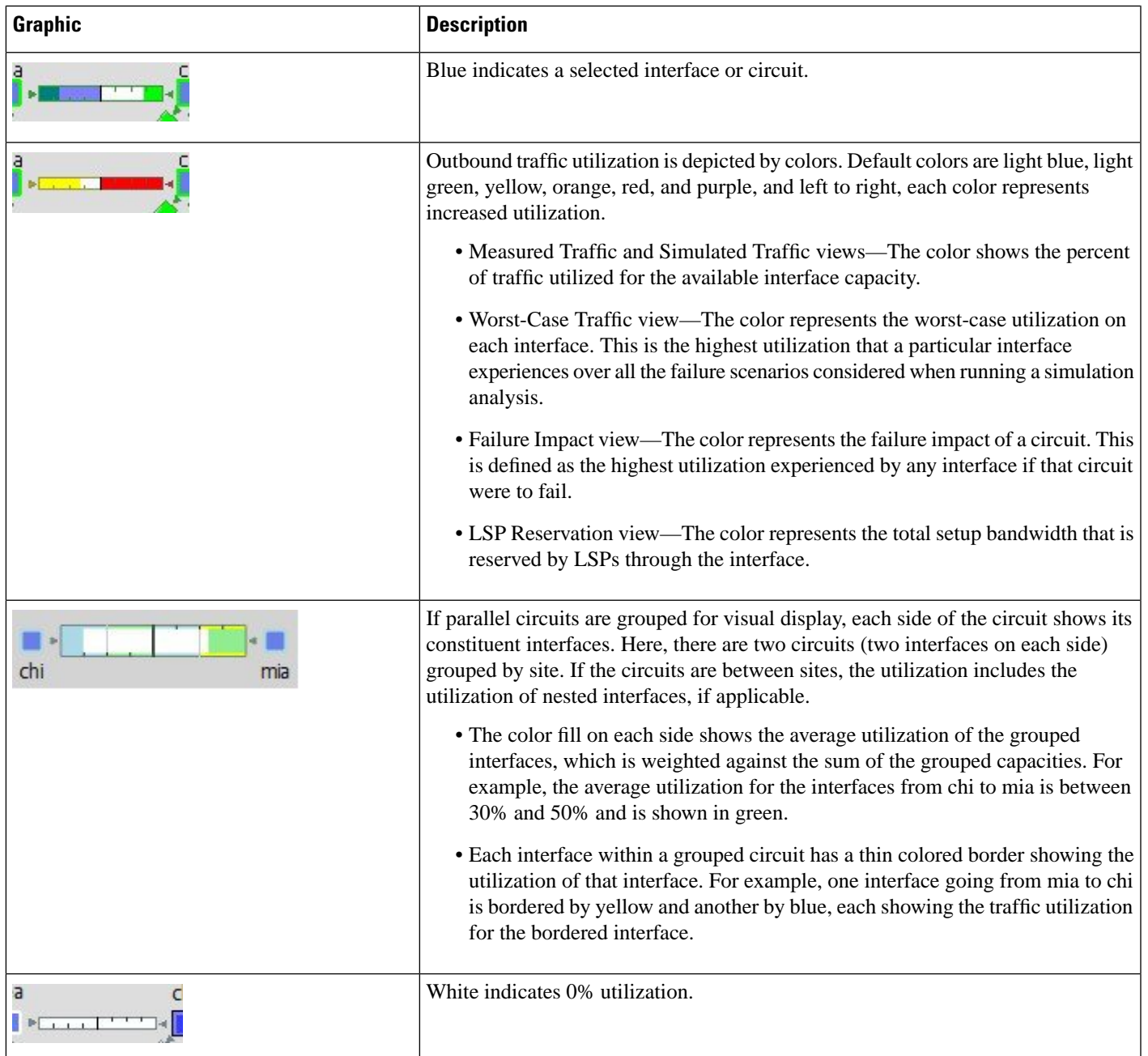

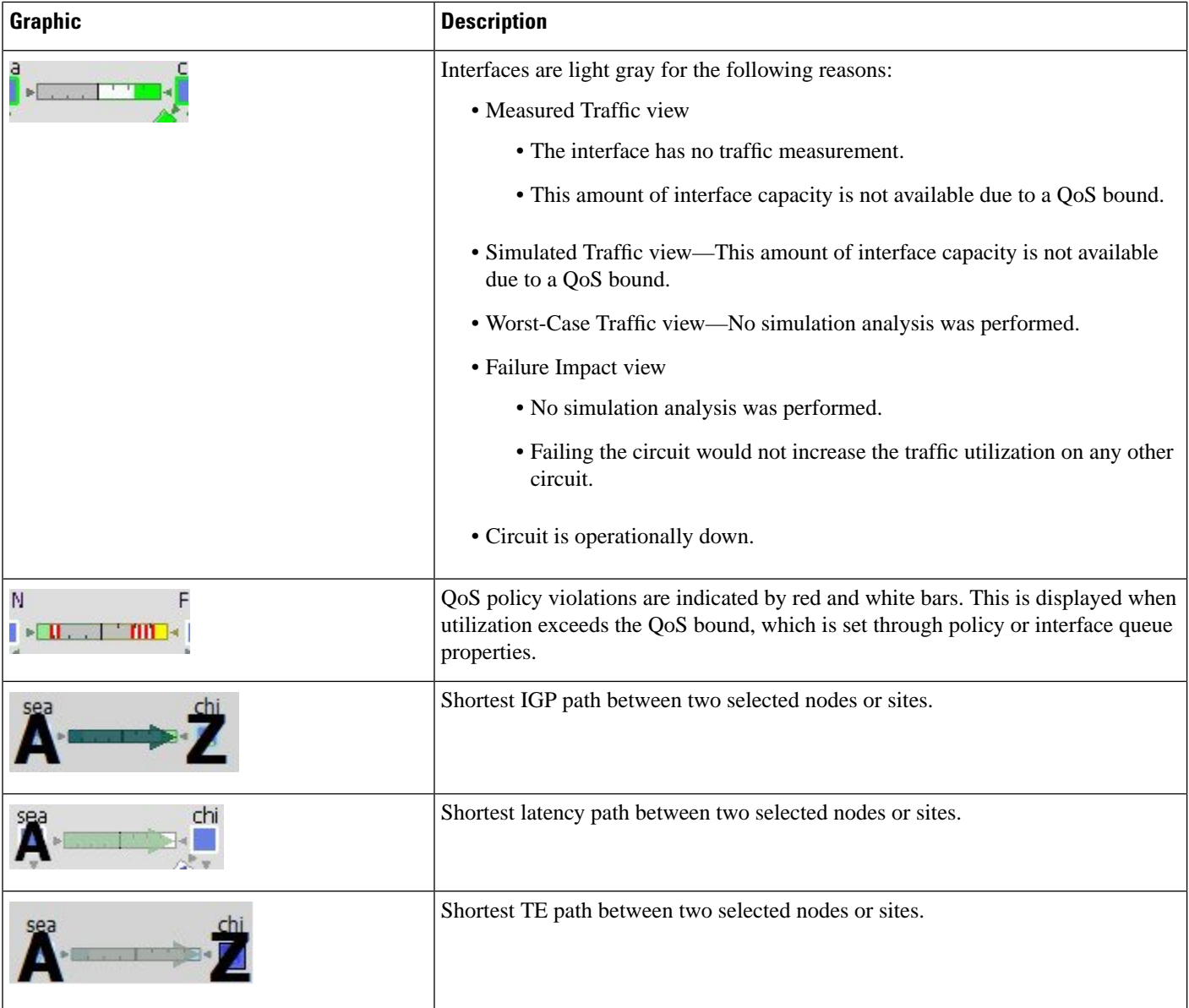

## <span id="page-3-0"></span>**Circuit Active, Failed, and Operational States**

**Table 3: Circuit Active, Failed, and Operational States**

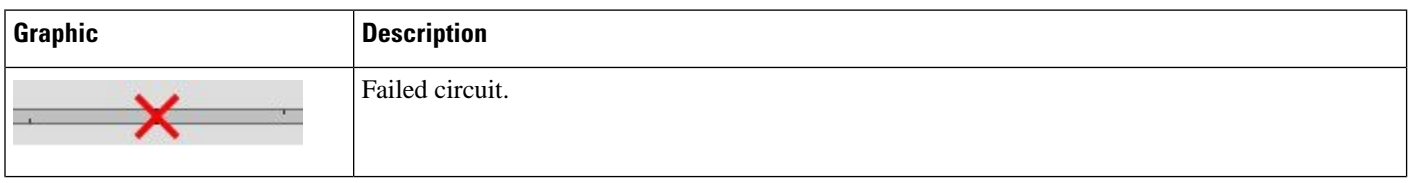

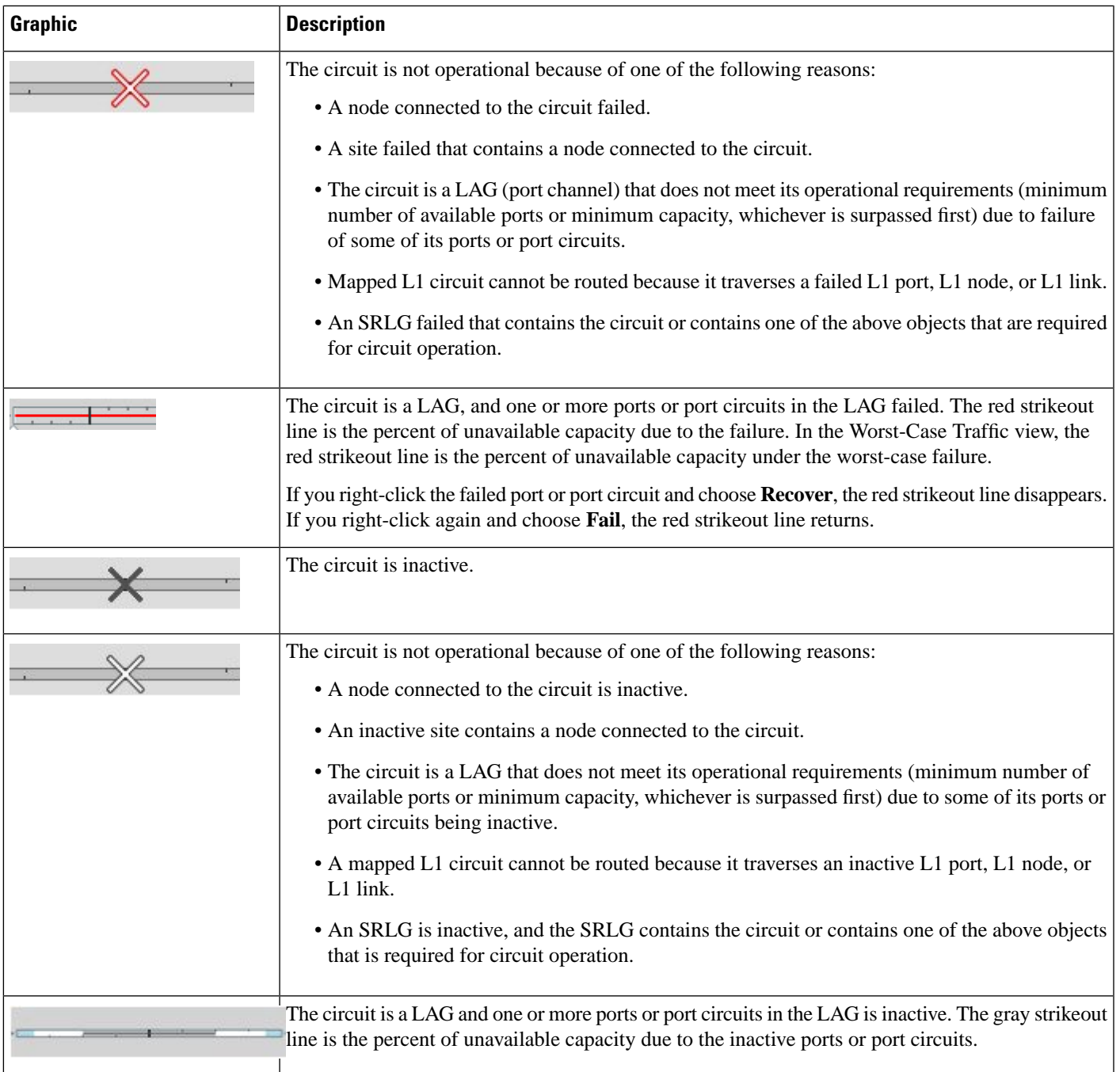

I

# <span id="page-5-0"></span>**L3 Nodes**

**Table 4: Layer 3 Node Visualization**

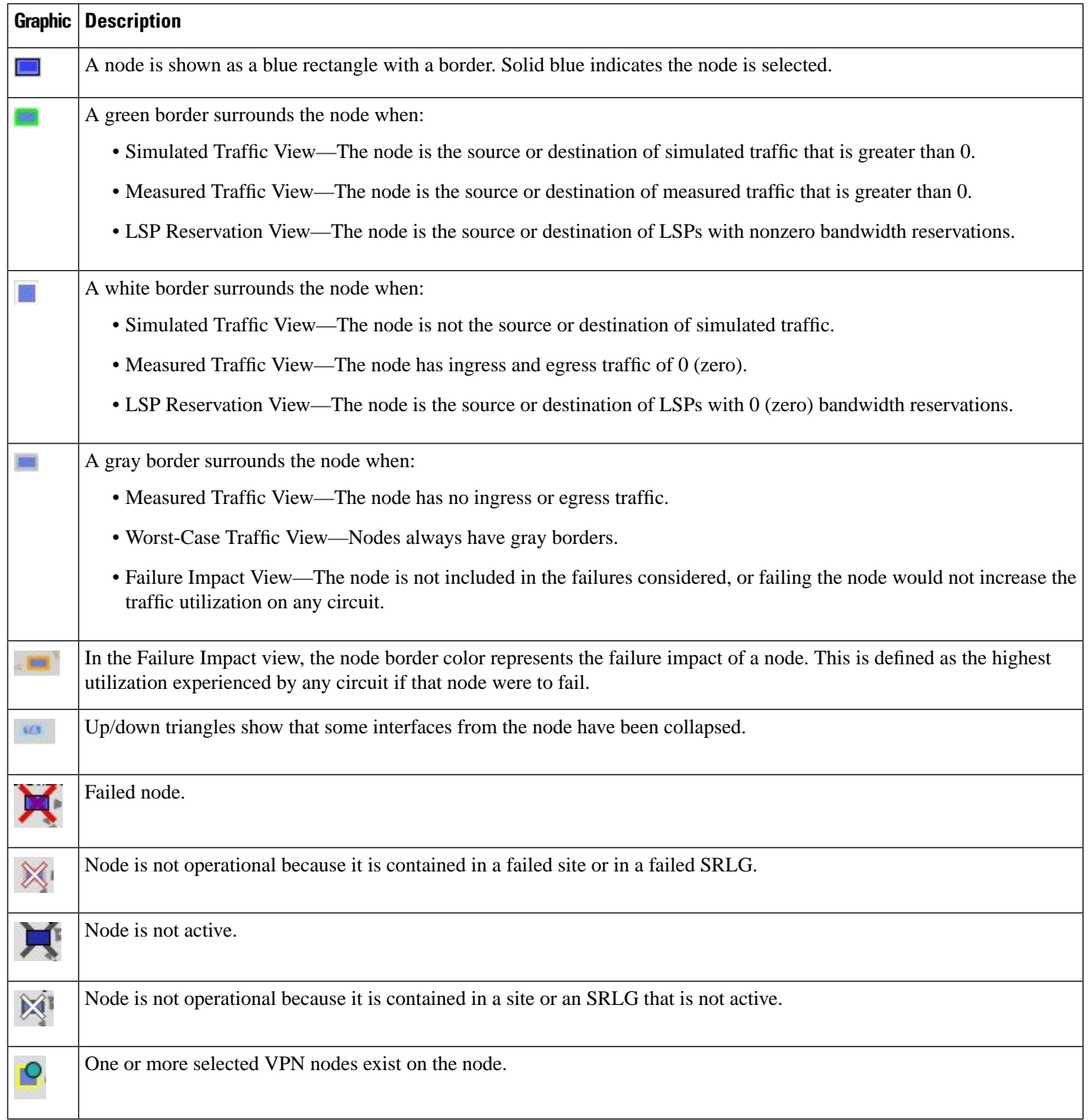

## <span id="page-6-0"></span>**Sites**

Site utilization colors and symbols are based on intrasite objects. Note that intrasite objects include child sites and the objects contained within them.

#### **Table 5: Site Visualization**

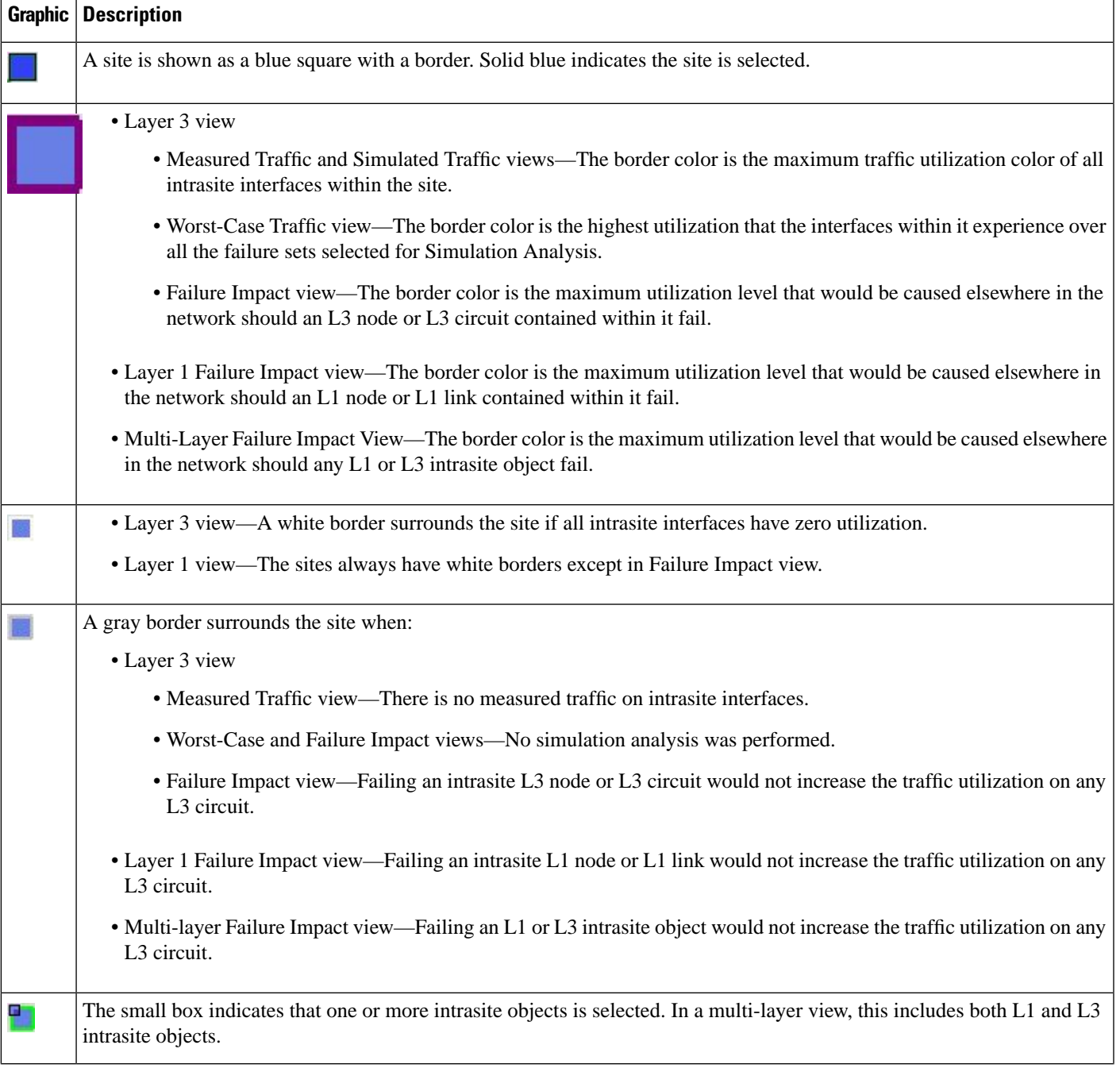

 $\mathbf{l}$ 

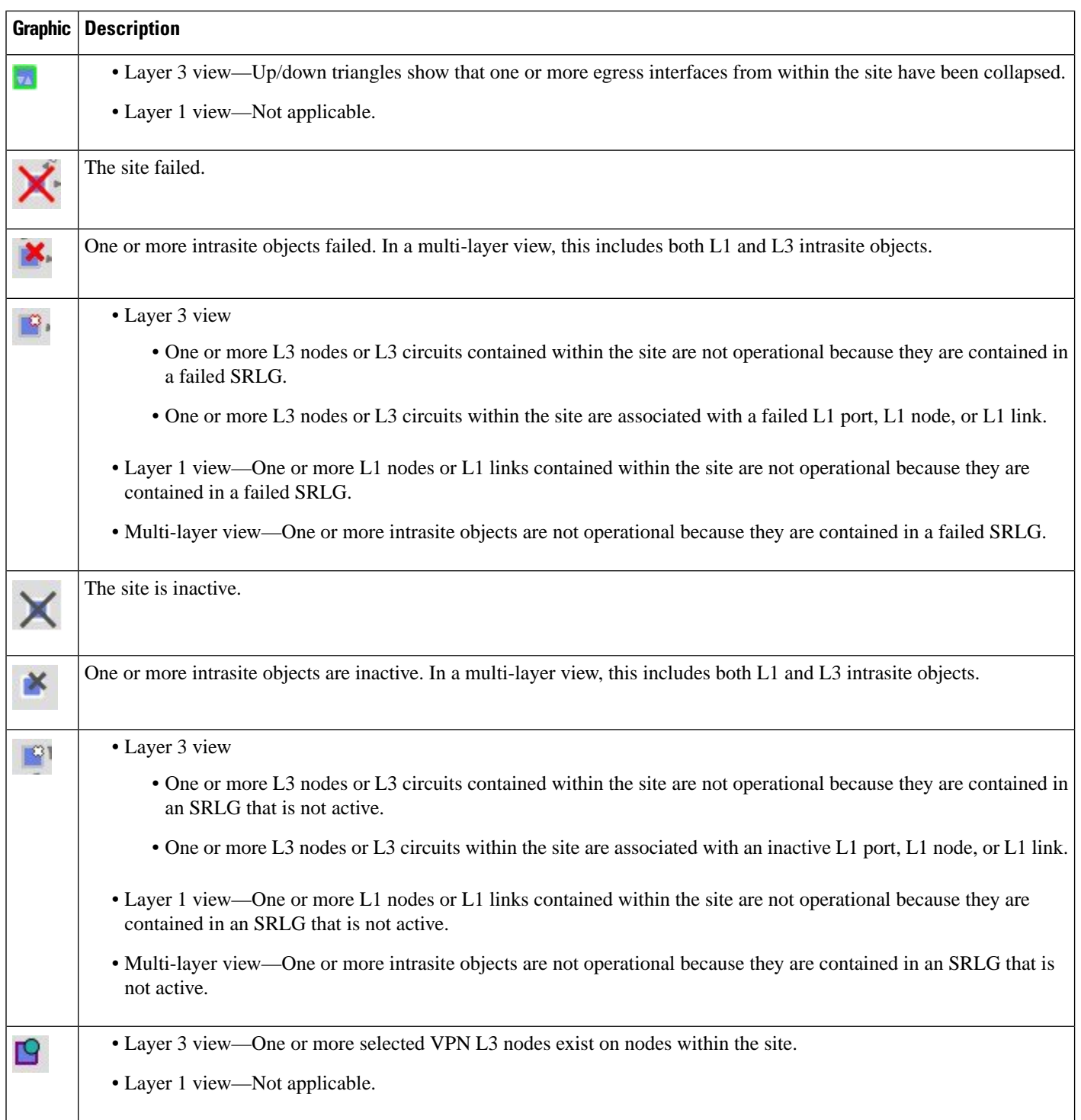

# <span id="page-8-0"></span>**Demands**

**Table 6: Demand Visualization**

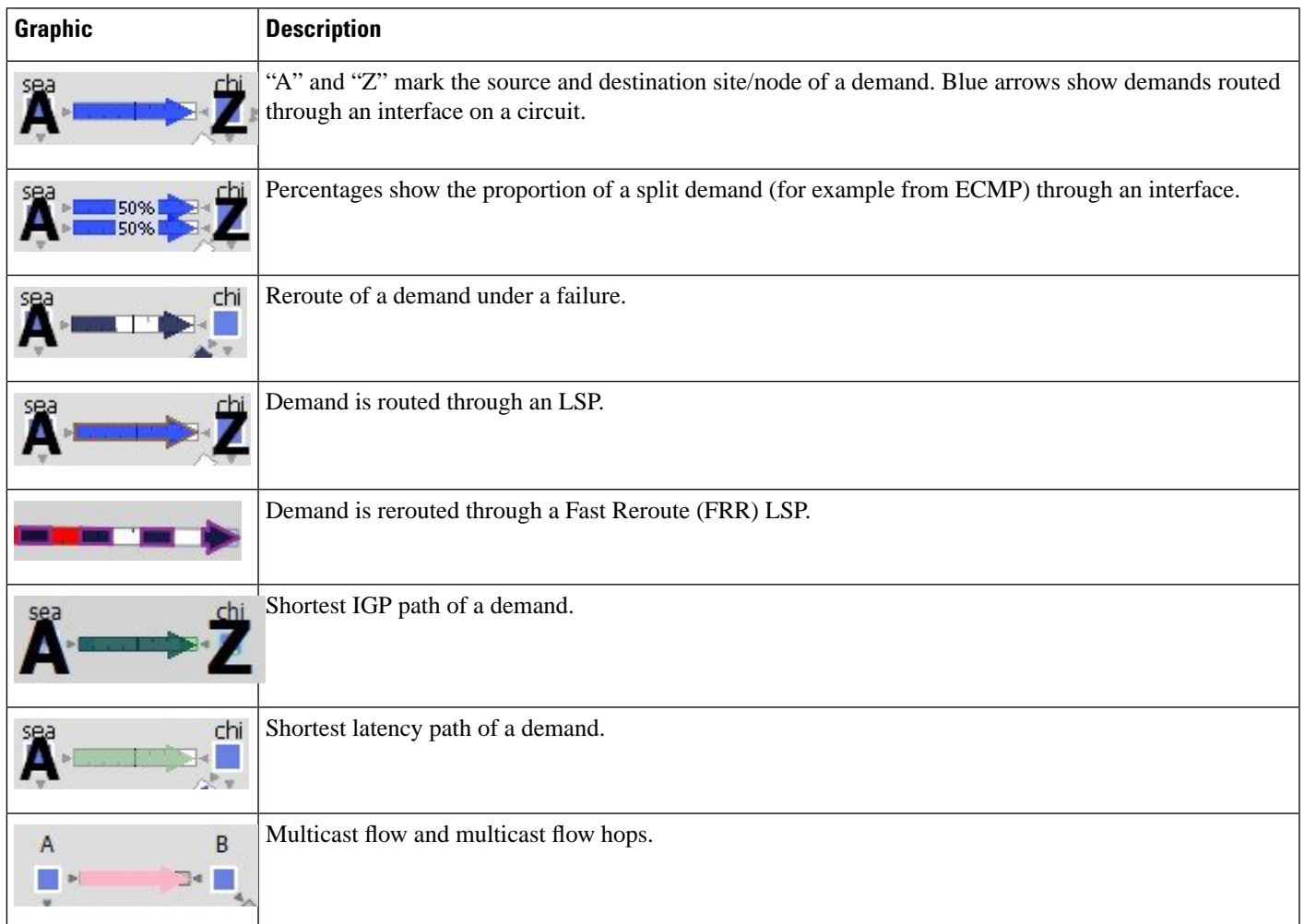

## <span id="page-8-1"></span>**Demand Segment Lists**

**Table 7: Demand Segment List Visualization**

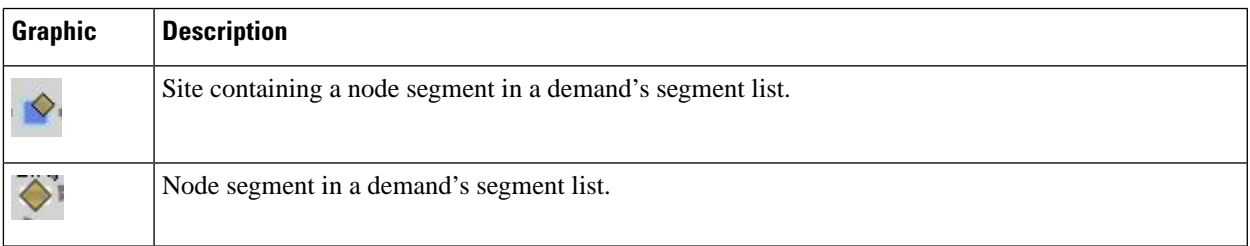

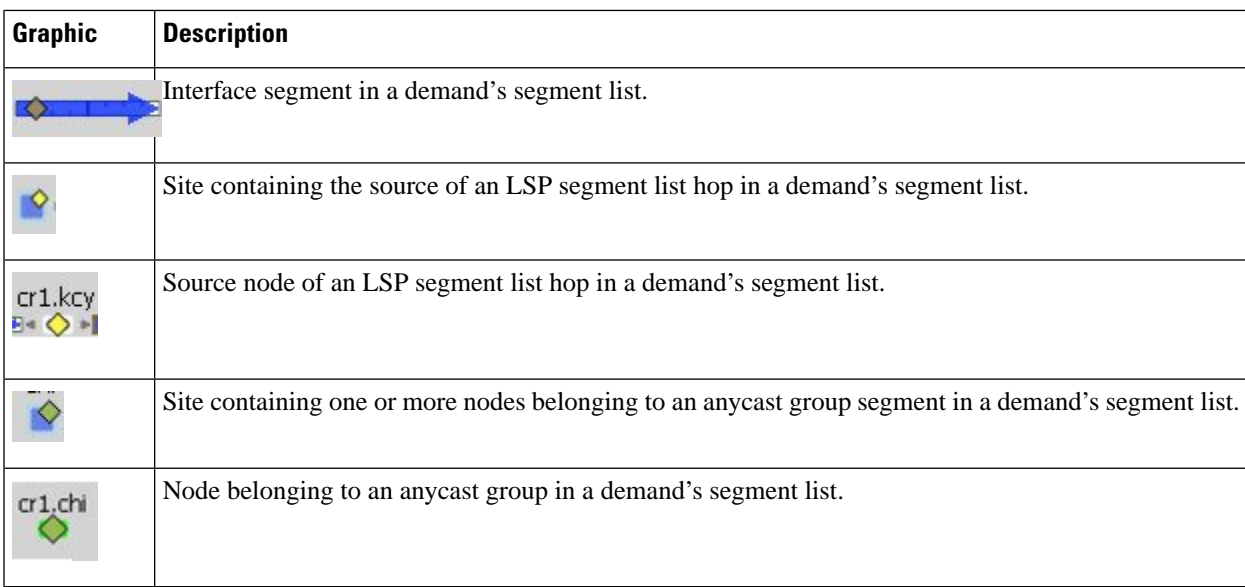

# <span id="page-9-0"></span>**External Endpoint Members**

**Table 8: External Endpoint Visualization**

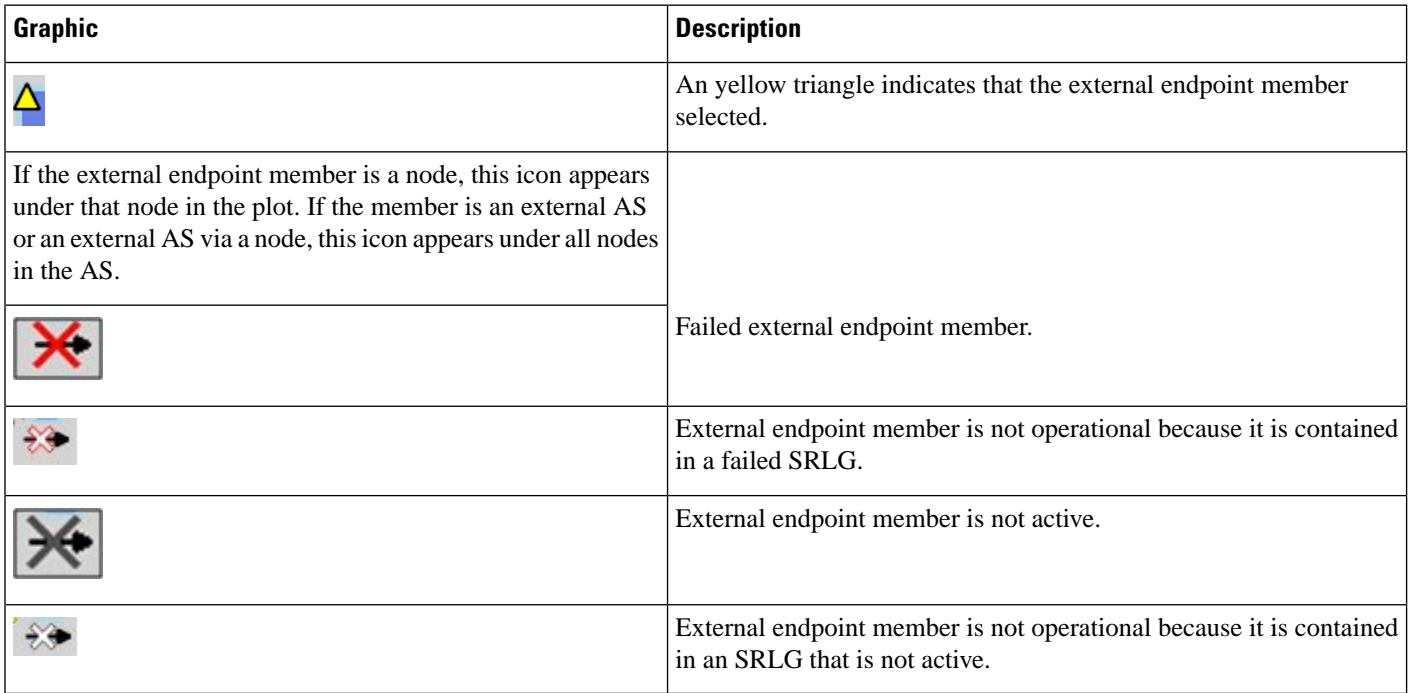

# <span id="page-10-1"></span>**LSPs**

**Table 9: LSP Visualization**

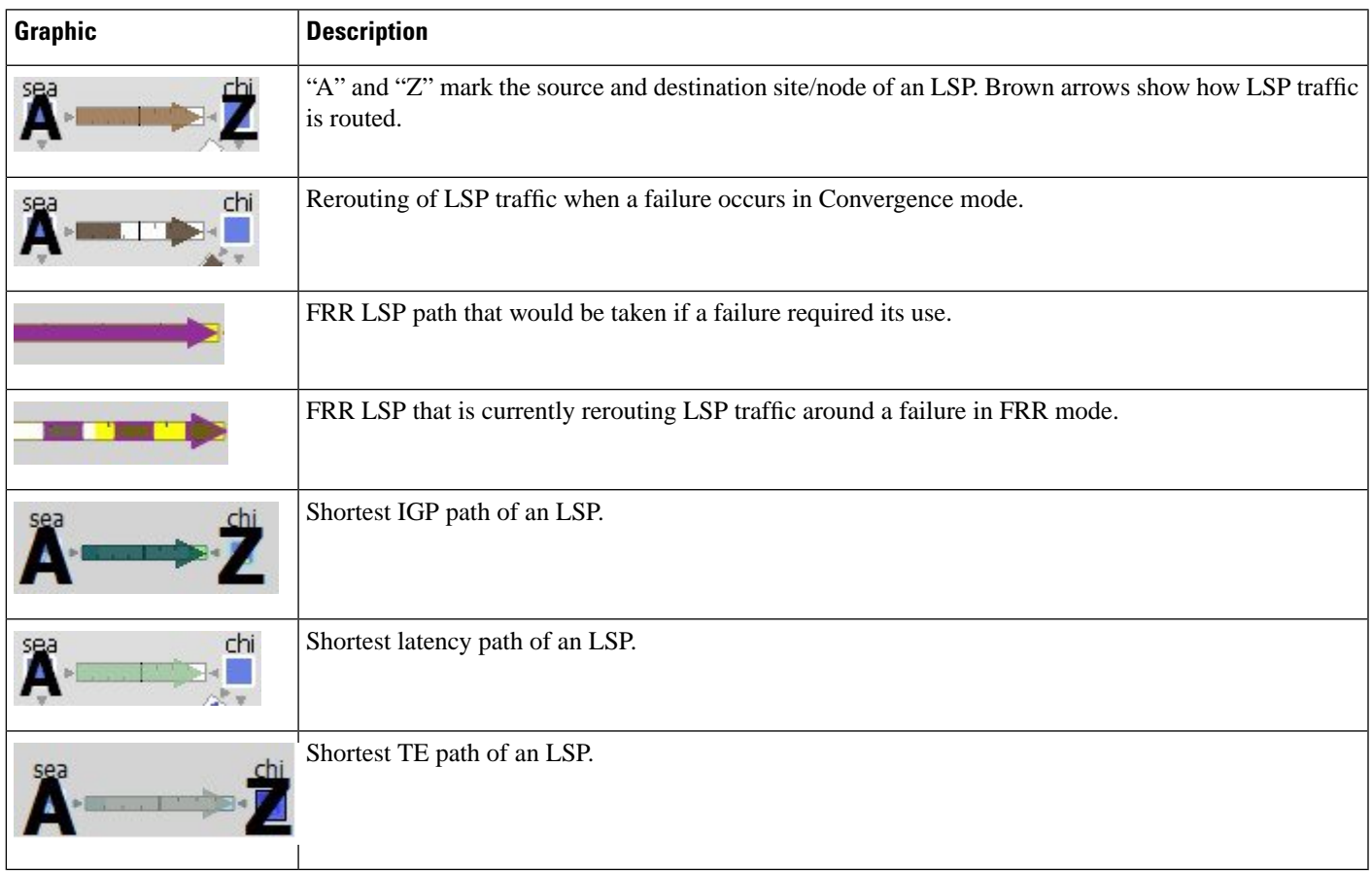

## <span id="page-10-0"></span>**LSP Paths**

 $\mathbf I$ 

**Table 10: LSP Path Visualization**

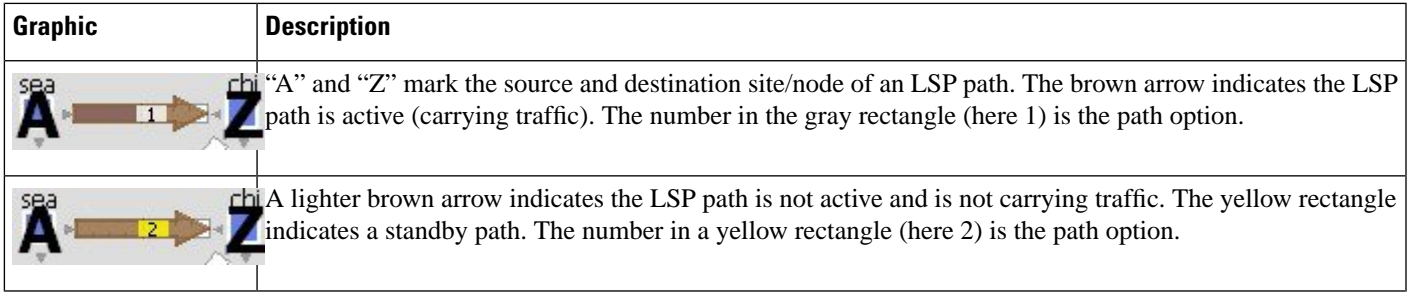

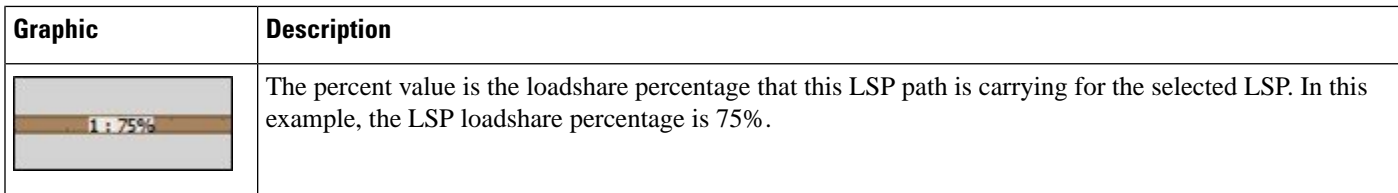

### <span id="page-11-0"></span>**LSP Named Paths**

#### **Table 11: LSP Named Path Visualization**

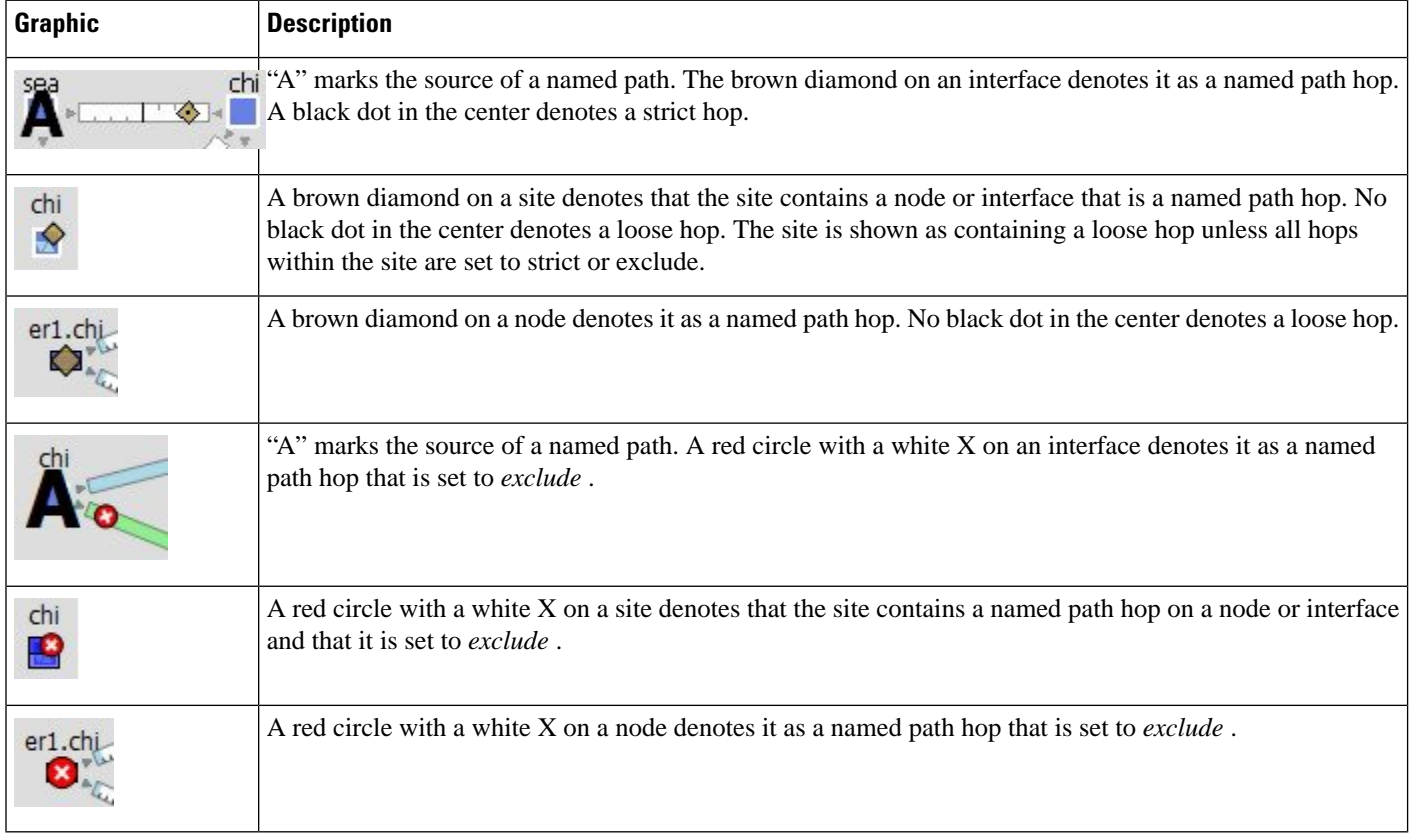

### <span id="page-11-1"></span>**LSP Actual Paths**

**Table 12: LSP Actual Path Visualization**

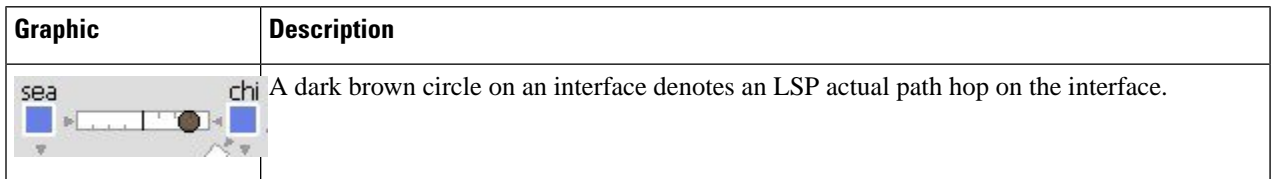

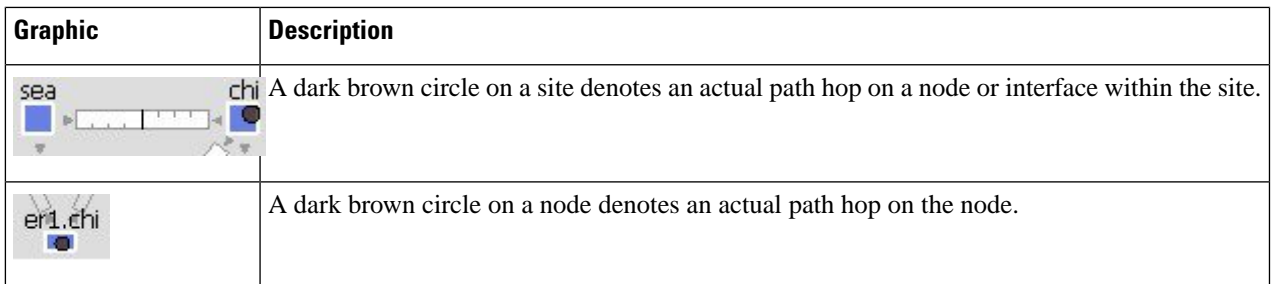

## <span id="page-12-0"></span>**Segment-Routed LSP Paths**

#### **Table 13: SR LSP Path Visualization**

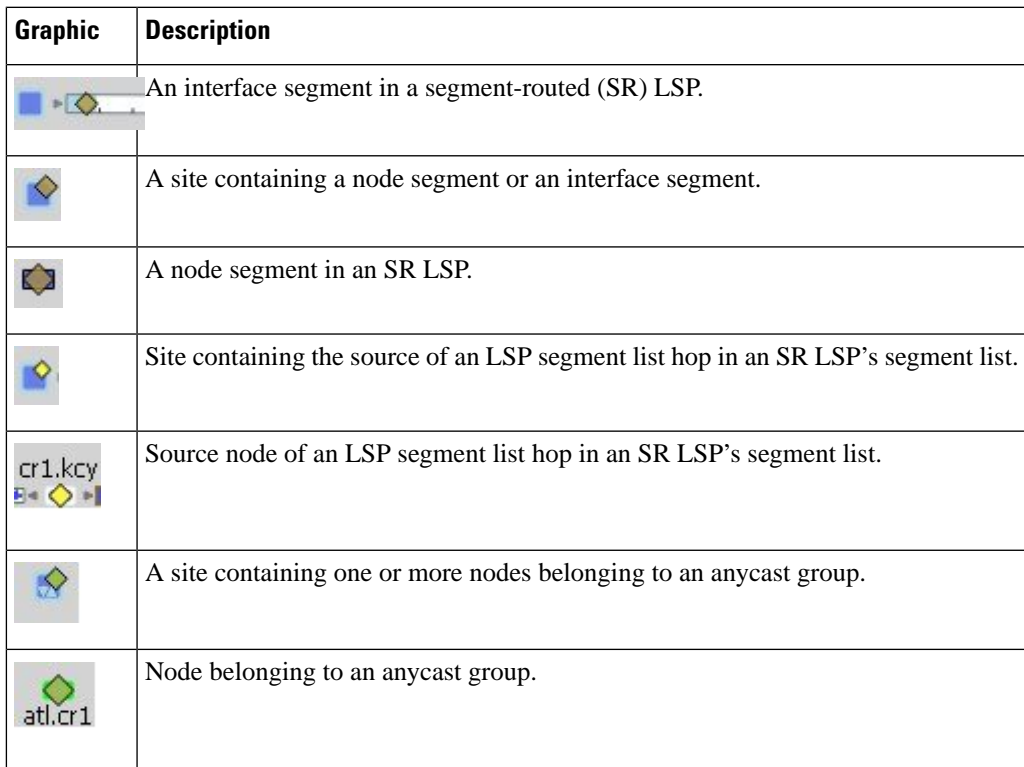

I

# <span id="page-13-1"></span>**L1 Objects**

## <span id="page-13-0"></span>**L1 Links**

#### **Table 14: Layer 1 Link Visualization**

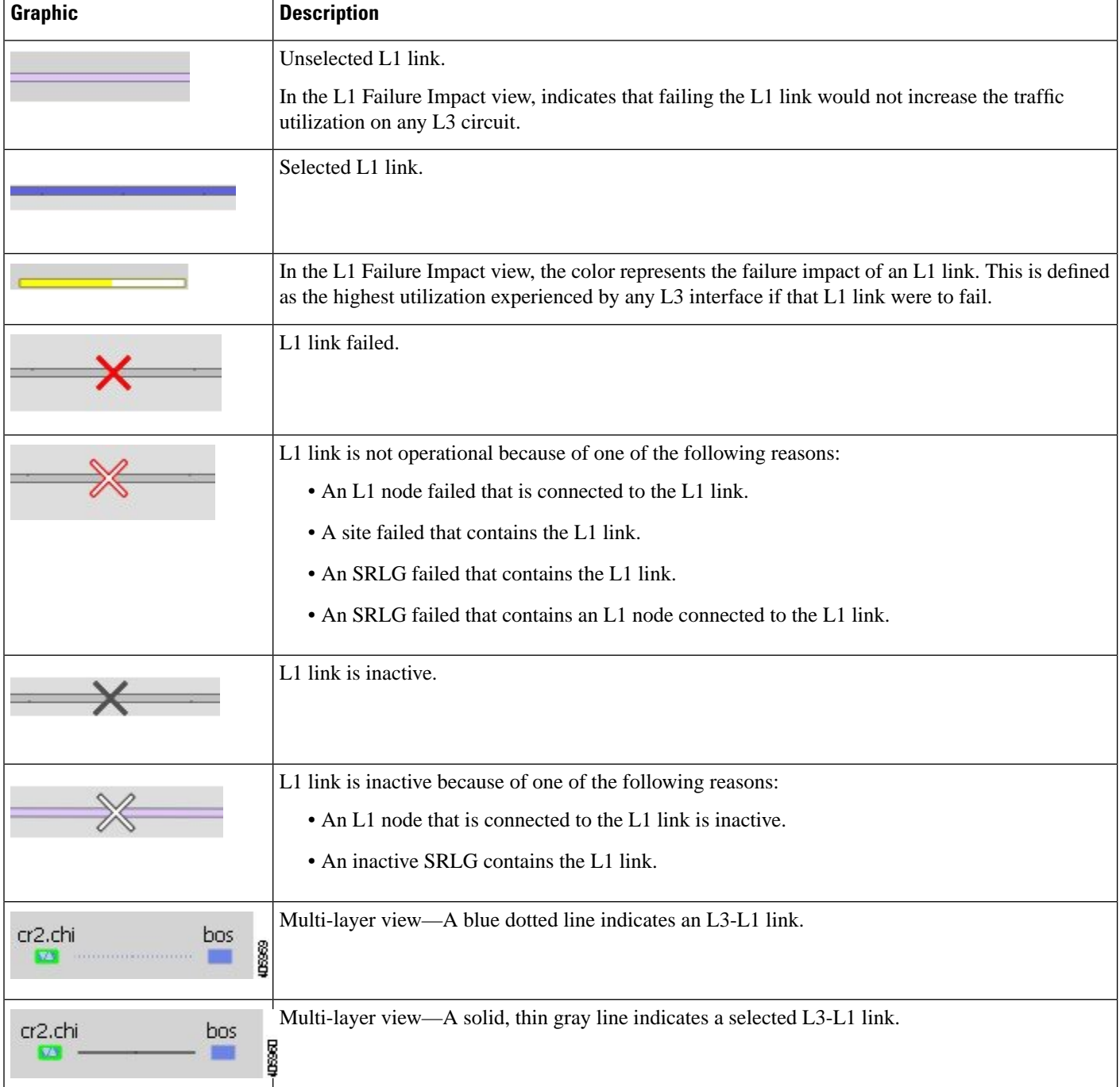

### <span id="page-14-0"></span>**L1 Circuit Paths**

I

#### **Table 15: Layer 1 Circuit Path Visualization**

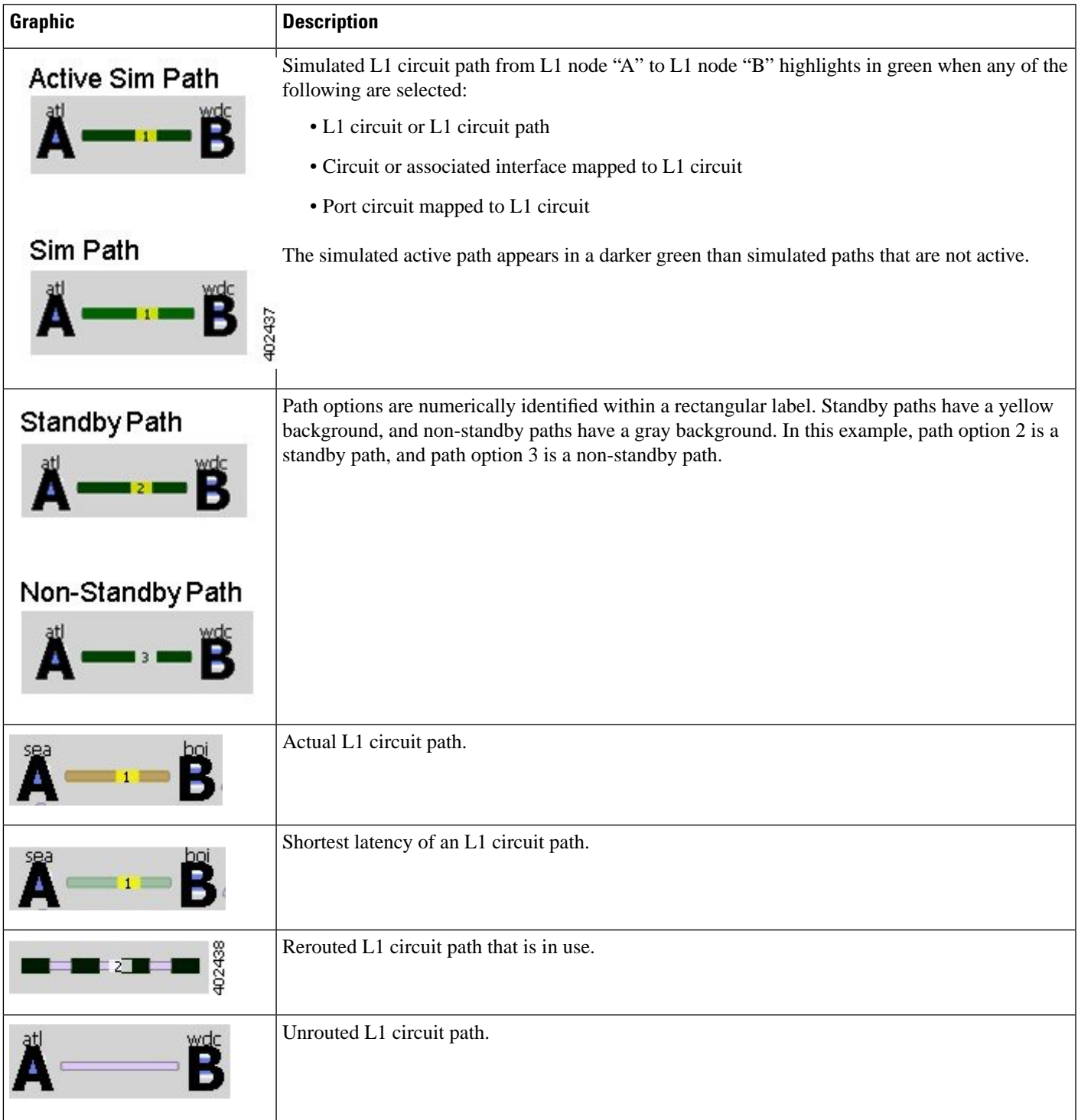

### <span id="page-15-0"></span>**L1 Circuit Path Hops**

**Table 16: L1 Circuit Path Hop Visualization**

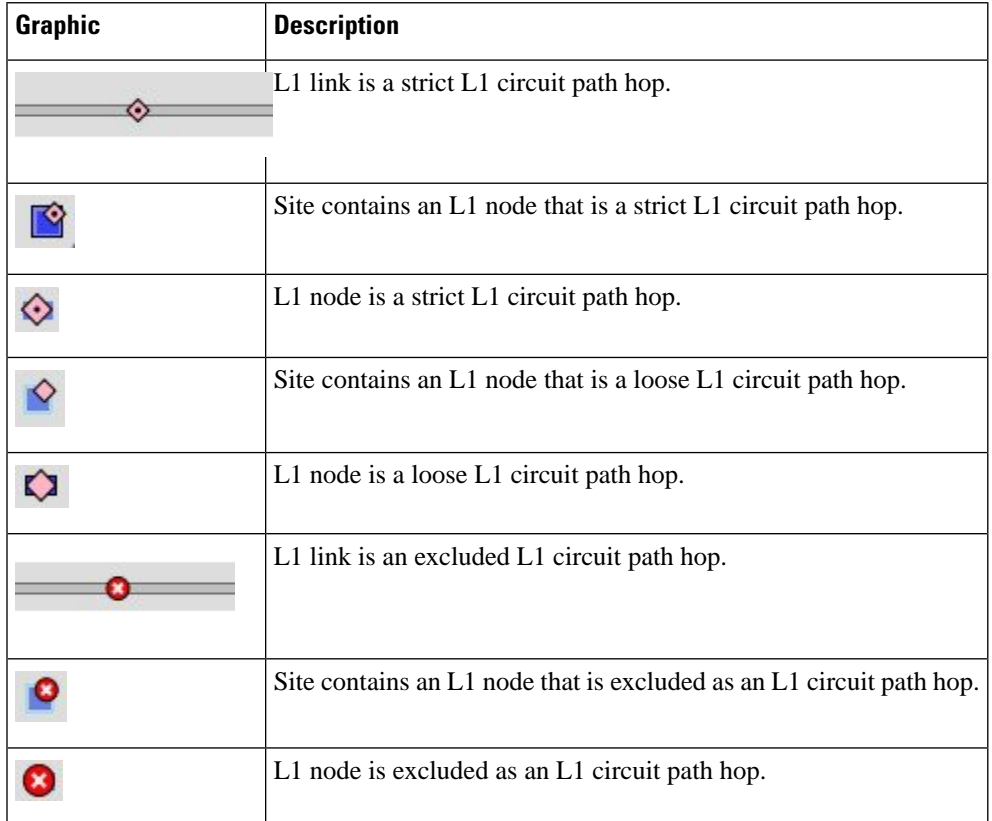

### <span id="page-15-1"></span>**L1 Nodes, L1 Ports, and L1 Waypoints**

**Table 17: Layer 1 Node, L1 Port, and L1 Waypoint Visualization**

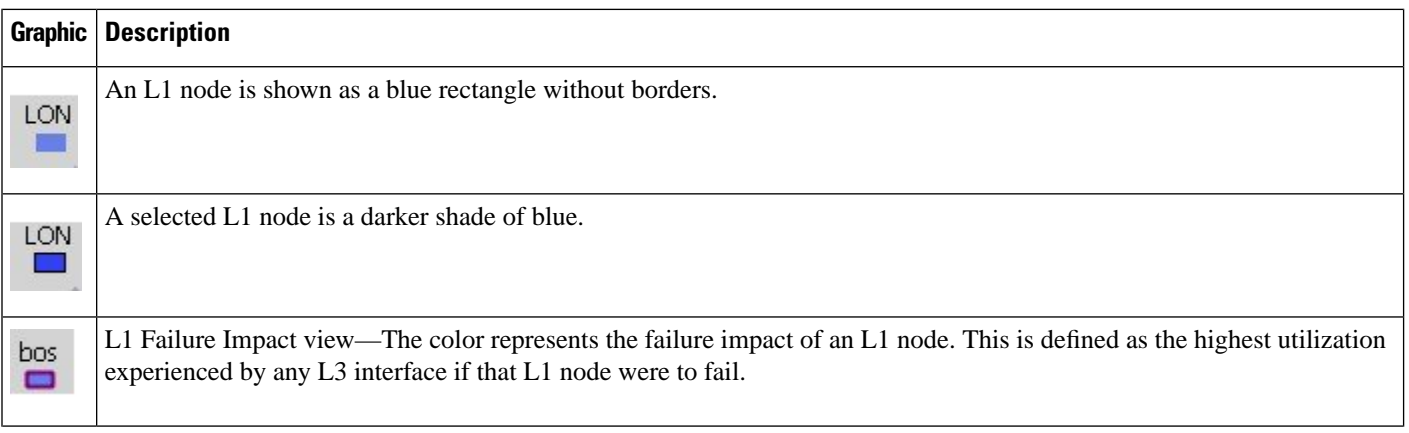

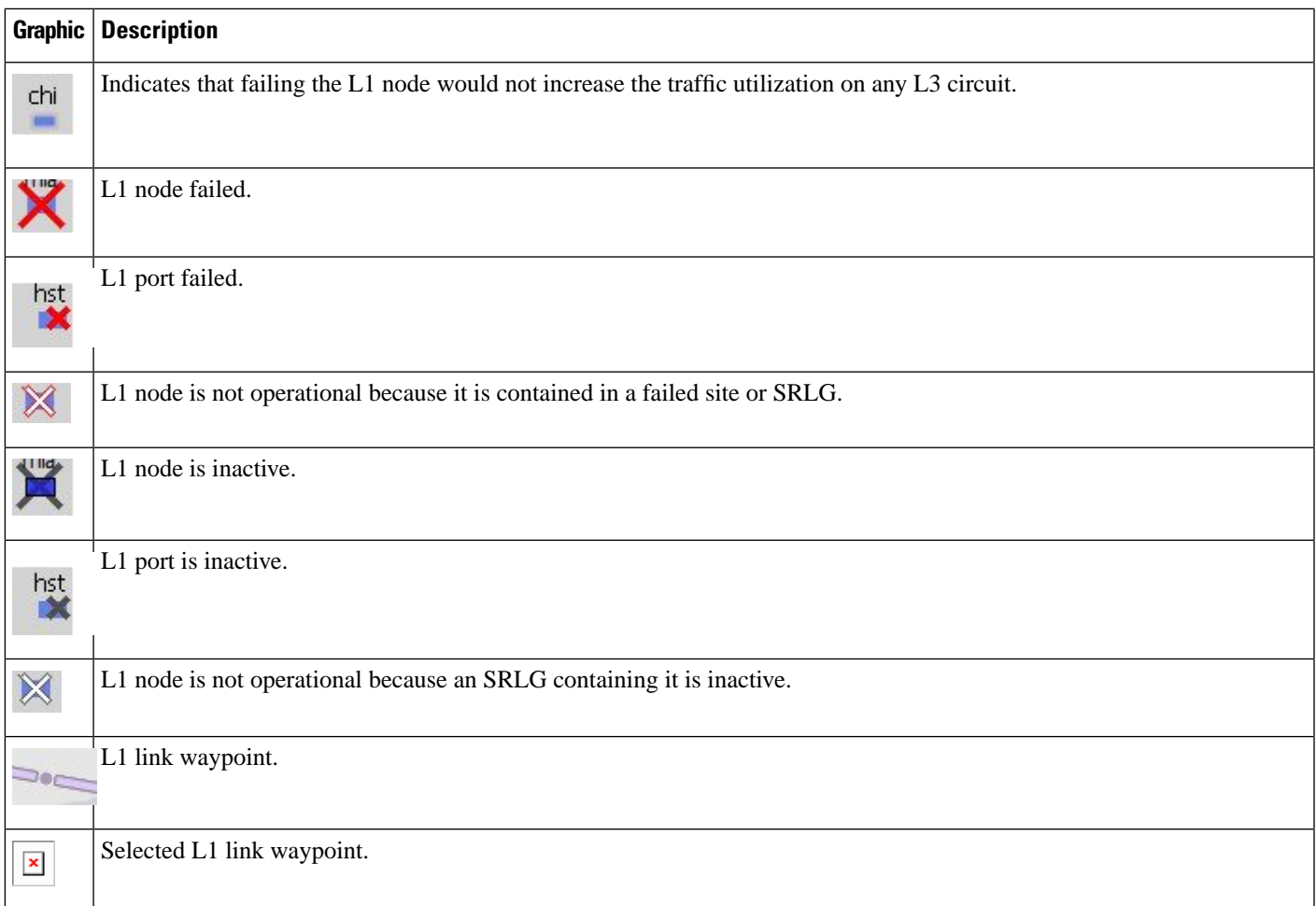